Using R with FOSS4G, in particular with GRASS: Representing Spatial Data in R

Roger Bivand

Norges Handelshøyskole Bergen, Norway; [Roger.Bivand@nhh.no](mailto:Roger.Bivand@nhh.no); [Roger.Bivand@R-project.org](mailto:Roger.Bivand@R-project.org)

14:00 — 14:30, 12 September 2006

### Why do data analysis on spatial data?

- $\triangleright$  The key reasons for doing data analysis on spatial data are to summarise the data, to visualise such summaries, and possibly to infer from it, to model and to predict using it.
- $\triangleright$  Doing exploratory data analysis on spatial data is often a helpful way of carrying out data cleaning, of getting closer to the data
- $\triangleright$  While a lot of spatial data handling quite naturally stays with the "what is where (when)" question, the "why the where (when)" question can give greater insight into what is driving the data
- $\triangleright$  So we do data analysis on spatial data when we are interested in processes driving the data

### Data analysis and GIS

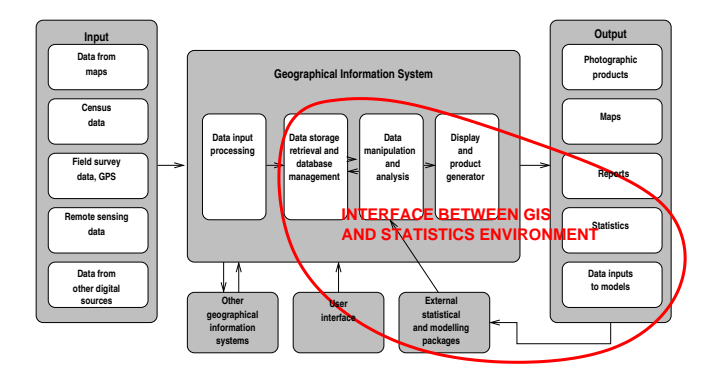

#### Why use R to do data analysis?

- $\triangleright$  Statisticians the professionals in data analysis speak S; R is the Free Software implementation of that language
- $\triangleright$  Statisticians implement data analysis methods using R (among others), and value access to source code — the useR to developeR continuum matters
- $\triangleright$  The R project is highly extensible by design, and support through the community and the Comprehensive R Archive Network (CRAN) for contributed packages is excellent
- $\triangleright$  R lets you get as close to the data as you need, it is an excellent environment for prototyping, it is embeddable too (in [Python,](http://rpy.sf.net) in [PostgreSQL,](http://www.joeconway.com/plr/) in (sorry) [\(D\)COM\)](http://cran.r-project.org/contrib/extra/dcom/)

### What is CRAN?

- $\blacktriangleright$  The Comprehensive R Archive Network (CRAN) is where the R engine can be found (source and some binaries) — there are many mirrors
- $\triangleright$  The engine ships with a handful of base packages, and a similar number of recommended packages providing a wide range of graphics and statistics functionality
- $\triangleright$  CRAN is also the main repository for contributed packages (source and some binaries), including the ones used for spatial data handling and analysis; packages are thoroughly checked before being made available from CRAN
- $\triangleright$  Packages on CRAN are also used for quality checks on the R engine, to see whether code changes in the engine break packages

### Workshop infrastructure

- $\triangleright$  Task views are one of the nice innovations on CRAN that help navigate in the jungle of contributed packages — the [Spatial](http://cran.r-project.org/src/contrib/Views/Spatial.html) task view is a useful resource
- $\triangleright$  The task view is also a point of entry to the [Rgeo](http://www.r-project.org/Rgeo/) website hosted off CRAN, and updated quite often; it tries to mention in more detail contributed packages for spatial data analysis
- It also provides a link to the sp development area on [Sourceforge,](http://r-spatial.sourceforge.net/) with CVS access to sp and an R repository of source and Windows binary packages not yet ready for CRAN
- $\triangleright$  Finally, it links to the [R-sig-geo](https://www.stat.math.ethz.ch/mailman/listinfo/R-SIG-Geo/) mailing list, which is the prefered place to ask questions about analysing spatial/geographical data

### Spatial data in R

- $\triangleright$  At base, spatial data can be held in GIS processes, in external databases, or in external files
- $\triangleright$  This needs to be interfaced with native R data structures in an active R process (R is single-threaded)
- $\blacktriangleright$  The different external processes and formats need handling in different ways (although GDAL/OGR provides useful abstraction mechanisms)
- $\triangleright$  The sp package has been written as a spatial/GIS data connection to provide shared spatial data structures both for input/output and for use in analysis and visualisation

#### Data flow for spatial data in R

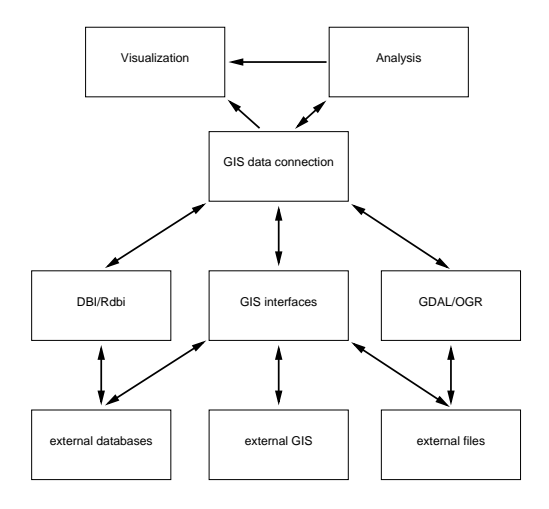

# Should R be a GIS?

- $\triangleright$  A serious question which is raised repeatedly is the extent to which R contributed packages should provide GIS functionality
- $\triangleright$  Questioners on the list have asked about remote sensing, Tomlin-style cartographic modelling, vector cleaning, and other topics
- It does seem better to be minimalist, only providing routes to other software, rather than trying to do too much poorly
- $\triangleright$  R can however be integrated as part of a general data flow, involving spatial data and a front-end user interface; [Rpad](http://www.rpad.org/Rpad/InterruptionMap.Rpad) is a nice example

### Integrating R as middleware

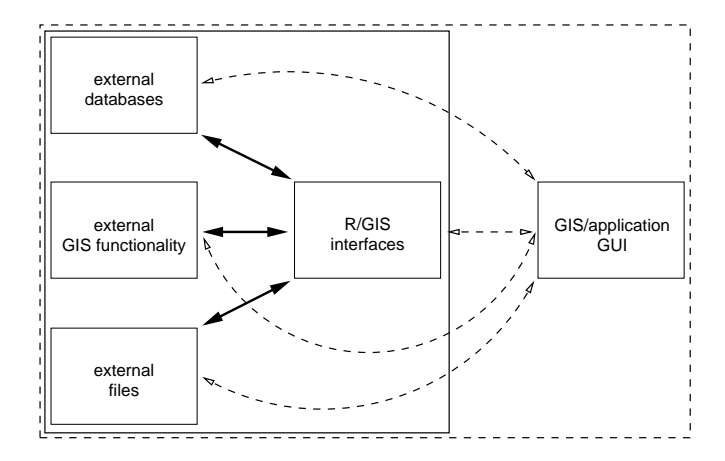

Short aside on classes, objects, and methods in R

- $\triangleright$  R has two class/method styles, old-style aka. S3 and new style aka. S4; in neither do methods belong to classes, and no class/method system is pervasive
- $\triangleright$  Most objects returned by analysis functions are S3 objects, lists with components and at least a class attribute, but no class definition
- $\triangleright$  S4 classes are formally defined, removing the possibility that users may corrupt the contents of an object by accident
- $\triangleright$  Method dispatch for S3 objects is on the class of the first function argument, for S4 objects on one or more class signatures

### Spatial objects

- $\triangleright$  The foundation here is the Spatial class, with just two slots (new-style class objects have pre-defined components called slots)
- $\triangleright$  The first is a bounding box, and is mostly used for setting up plots
- $\triangleright$  The second is a CRS class object defining the coordinate reference system, and may be set to CRS(as.character(NA)), its default value.
- $\triangleright$  Operations on Spatial\* objects should update or copy these values to the new Spatial\* objects being created

# Spatial points

- $\triangleright$  The most basic spatial data class is a point, which may have 2 or 3 dimensions
- $\triangleright$  A single coordinate, or a set of such coordinates, may be used to define a SpatialPoints object; coordinates should be of mode double" and will be promoted if not
- $\triangleright$  The points in a SpatialPoints object may be associated with a row of attributes to create a SpatialPointsDataFrame object
- $\blacktriangleright$  The coordinates and attributes may, but do not have to be keyed to each other using ID values

### Spatial points

Using the Meuse bank data set of soil samples and measurements of heavy metal pollution provided with sp, we'll make a SpatialPoints object.

```
> library(sp)
> data(meuse)
> coords <- SpatialPoints(meuse[, c("x", "y")])
> summary(coords)
Object of class SpatialPoints
Coordinates:
     min max
x 178605 181390
y 329714 333611
Is projected: NA
proj4string : [NA]
Number of points: 155
```
# Spatial points

Now we'll add the original data frame to make a SpatialPointsDataFrame object. Many methods for standard data frames just work with SpatialPointsDataFrame objects.

```
> meuse1 <- SpatialPointsDataFrame(coords, meuse)
> names(meuse1)
[1] "x" "y" "cadmium" "copper" "lead" "zinc"
                                 "ffreq" "soil" "lime"
[13] "landuse" "dist.m"
> summary(meuse1$zinc)
  Min. 1st Qu. Median Mean 3rd Qu. Max.
  113.0 198.0 326.0 469.7 674.5 1839.0
> stem(meuse1$zinc, scale = 1/2)
 The decimal point is 2 digit(s) to the right of the |0 | 1222333344444455666677778888899999999
  2 | 000000011111112222233444555666678880022334455788
  4 | 00012235677001455556789
  6 | 01144678890012455678889
  8 | 0133113
  10 | 235604469
  12 | 8
 14 | 5357
 16 | 7
  18 | 4
```
### Spatial points classes and their slots

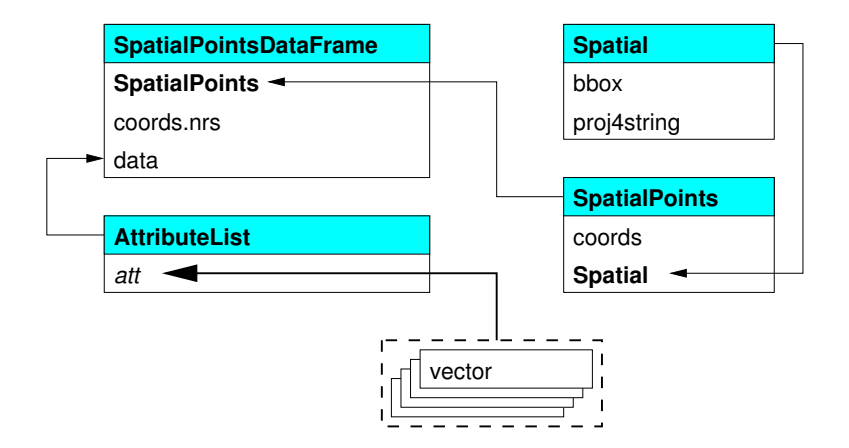

### Data frames

- $\triangleright$  Note that SpatialPointsDataFrame objects at present have data slots of class AttributeList; this will change from R 2.4.0 to regular data.frame
- $\triangleright$  Data frames are the workhorses of much analysis and visualisation in S— they are lists of equal-length vectors of (possibly) different types of data
- $\blacktriangleright$  List components are accessed either by name or number, often using the \$ operator to access by name
- $\triangleright$  Spatial\*DataFrame family objects behave in most cases like data frames

# Spatial lines and polygons

- $\triangleright$  A Line object is just a spaghetti collection of 2D coordinates; a Polygon object is a Line object with equal first and last coordinates
- $\triangleright$  A Lines object is a list of Line objects, such as all the contours at a single elevation; the same relationship holds between a Polygons object and a list of Polygon objects, such as islands belonging to the same county
- ▶ SpatialLines and SpatialPolygons objects are made using lists of Lines or Polygons objects respectively
- ▶ SpatialLinesDataFrame and SpatialPolygonsDataFrame objects are defined using SpatialLines and SpatialPolygons objects and standard data frames, and the ID fields are here required to match the data frame row names

# Spatial polygons

The Meuse bank data set also includes the coordinates of the edge of the river, linked together at the edge of the study area to form a polygon. We can make these coordinates into a SpatialPolygons object:

```
> data(mense\; riv)> str(meuse.riv)
num [1:176, 1:2] 182004 182137 182252 182314 182332 ...
> river_polygon <- Polygons(list(Polygon(meuse.riv)), ID = "meuse")
> rivers <- SpatialPolygons(list(river_polygon))
> summary(rivers)
Object of class SpatialPolygons
Coordinates:
        min max
r1 178304.0 182331.5
r2 325698.5 337684.8
Is projected: NA
proj4string : [NA]
```
### Spatial lines

There is a helper function contourLines2SLDF to convert the list of contours returned by contourLines into a SpatialLinesDataFrame object. This example shows how the data slot row names match the ID slot values of the set of Lines objects making up the SpatialLinesDataFrame, note that some Lines objects include multiple Line objects:

```
> volcano_sl <- contourLines2SLDF(contourLines(volcano))
> row.names(slot(volcano_sl, "data"))
[1] "C_1" "C_2" "C_3" "C_4" "C_5" "C_6" "C_7" "C_8" "C_9"
[10] "C_10"
> sapply(slot(volcano_sl, "lines"), function(x) slot(x,
+ "ID"))
 [1] "C_1" "C_2" "C_3" "C_4" "C_5" "C_6" "C_7" "C_8" "C_9"
[10] "C_10"
\geq sapply(slot(volcano_sl, "lines"), function(x) length(slot(x,
+ "Lines")))
 [1] 3 4 1 1 1 2 2 3 2 1
> volcano_sl$level
 [1] 100 110 120 130 140 150 160 170 180 190
```
Levels: 100 110 120 130 140 150 160 170 180 190

### Spatial Polygons classes and slots

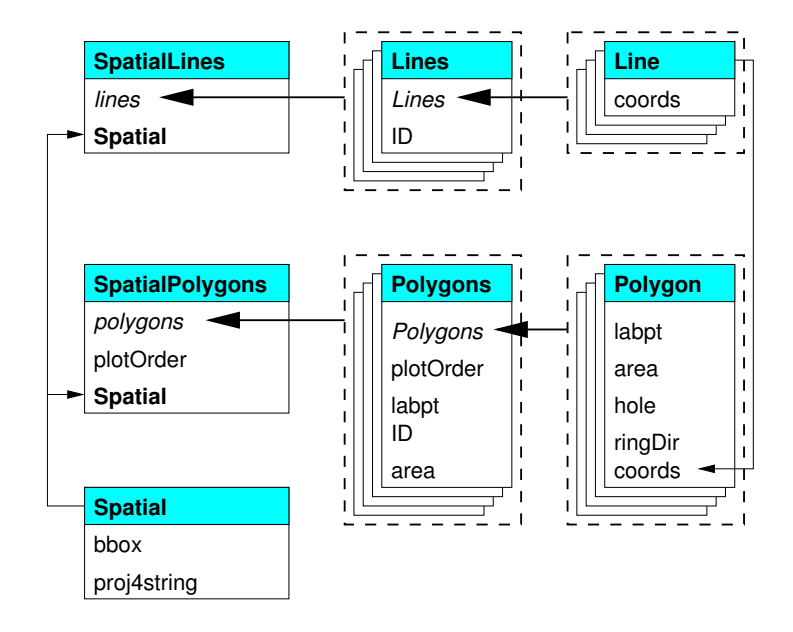

#### Spatial grids and pixels

- $\triangleright$  There are two representations for data on regular rectangular grids (oriented N-S, E-W): SpatialPixels and SpatialGrid
- $\triangleright$  SpatialPixels are like SpatialPoints objects, but the coordinates have to be regularly spaced; the coordinates are stored, as are grid indices
- ▶ SpatialPixelsDataFrame objects only store attribute data where it is present, but need to store the coordinates and grid indices of those grid cells
- ▶ SpatialGridDataFrame objects do not need to store coordinates, because they fill the entire defined grid, but they need to store NA values where attribute values are missing

# Spatial pixels

Let's make a SpatialPixelsDataFrame object for the Meuse bank grid data provided, with regular points at a 40m spacing. The data include soil types, flood frequency classes and distance from the river bank:

```
> data(meuse.grid)
> coords <- SpatialPixels(SpatialPoints(meuse.grid[, c("x",
      "v")))
> meuseg1 <- SpatialPixelsDataFrame(coords, meuse.grid)
> names(meuseg1)
[1] "x" "y" "part.a" "part.b" "dist" "soil" "ffreq"
> slot(meuseg1, "grid")
x y
cellcentre.offset 178460 329620
cellsize 40 40<br>cells dim 78 104cells dim
> object.size(meuseg1)
[1] 227712
> dim(slot(meuseg1, "data"))
[1] 3103 7
```
# Spatial grids

In this case we convert the SpatialPixelsDataFrame object to a SpatialGridDataFrame by making a change in-place. In other contexts, it is much more usual to create the GridTopology object in the grid slot directly, and populate the grid from there, as we'll see later:

```
> meuseg2 <- meuseg1
> fullgrid(meuseg2) <- TRUE
> slot(meuseg2, "grid")
                        x y
cellcentre.offset 178460 329620<br>cellsize 40 40cellsize 40 40<br>cells.dim 78 104
cells.dim
> class(slot(meuseg2, "grid"))
[1] "GridTopology"
attr(,"package")
[1] "sp"
> object.size(meuseg2)
[1] 426060
> dim(slot(meuseg2, "data"))
[1] 8112 7
```
### Spatial grid and pixels classes and their slots

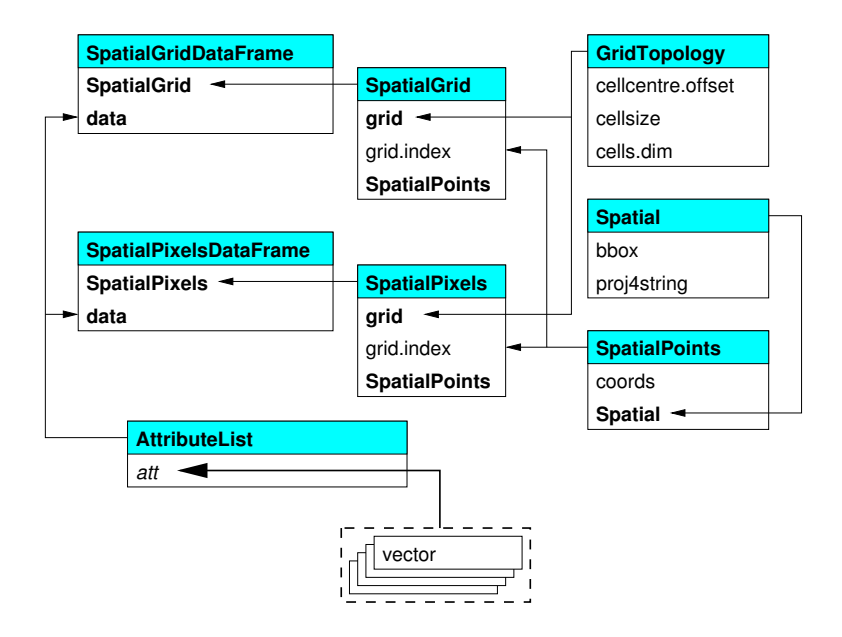

### Spatial classes provided by sp

This table summarises the classes provided by sp, and shows how they build up to the objects of most practical use, the Spatial\*DataFrame family objects:

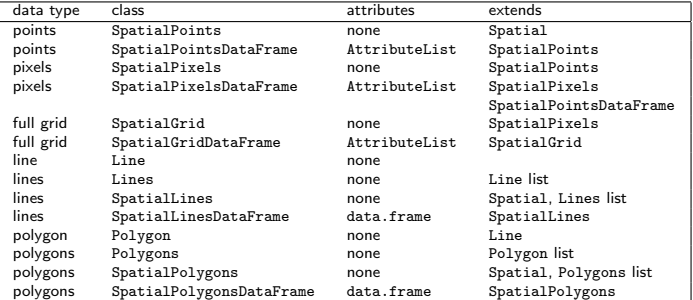

# Methods provided by sp

This table summarises the methods provided by sp:

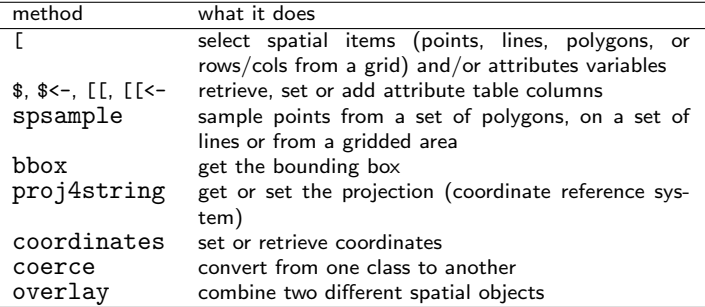

#### Using Spatial family objects

- $\triangleright$  Very often, the user never has to manipulate Spatial family objects directly, as we have been doing here, because methods to create them from external data are also provided
- $\triangleright$  Because the Spatial\*DataFrame family objects behave in most cases like data frames, most of what we are used to doing with standard data frames just works  $-$  like  $\lceil$  or \$ (but no merge, etc., yet)
- $\triangleright$  These objects are very similar to typical representations of the same kinds of objects in geographical information systems, so they do not suit spatial data that is not geographical (like medical imaging) as such
- $\triangleright$  They provide a standard base for analysis packages on the one hand, and import and export of data on the other, as well as shared methods